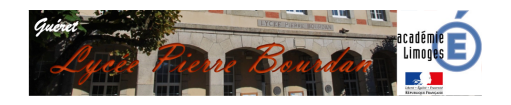

# **Quelques conseils pour vos recherches documentaires**

- CDI - Recherche documentaire -

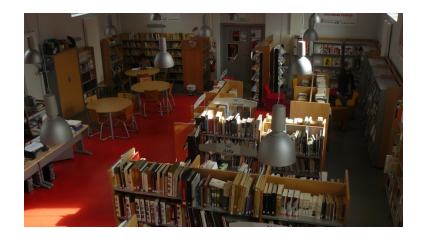

Date de mise en ligne : samedi 3 septembre 2022

**Copyright © LYCEE PIERRE BOURDAN - Tous droits réservés**

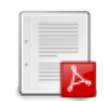

## **Mode d'emploi Esidoc via Pronote**

Pour débuter vos recherches :

# Les grandes étapes de la recherche

Pour réussir sa recherche documentaire, il faut passer par plusieurs étapes de travail:

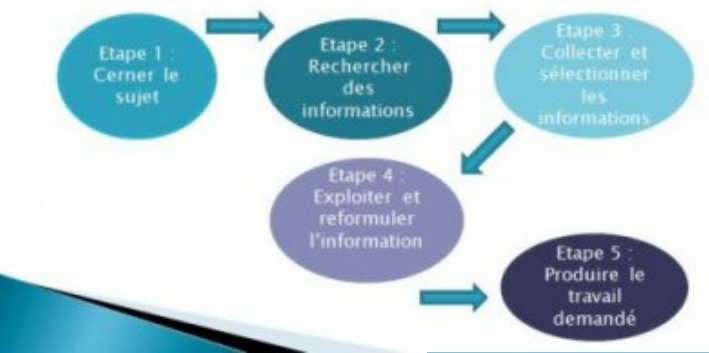

#### **Bien débuter sa recherche étape 1**

### Cest la règle du QQCOQP :

Définir son sujet

Quoi : thème, sujet Qui : personnes ou organismes concernés

Comment : les problèmes soulevés,<br>quelles étapes, quels moyens matériels ou humains ?

Où : zone géographique Quand : date ou période traitée

Pourquoi : problématique,

question que vous allez résoudre ? Pour quoi faire ? Dans quel but ?

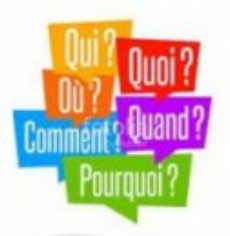

#### **Bien débuter sa recherche étape 2**

Pour vous connecter sur le portail du CDI : Esidoc via Pronote

Pour retrouver les documents dans le CDI :

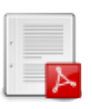

 **Fiche-guide pour retrouver les documents dans le CDI**